# **360/2023: Online-Schulung: Tipps und Tricks für schnelles Arbeiten in Word**

**Zielgruppe** Interessierte Mitarbeitende

**Termine** 29.09.2023

**Uhrzeit** 9.00 - 12.30 Uhr

**Ort** online

### **ReferentInnen**

Kerstin Horn, Dipl.-Informatikerin, IT-Trainerin, Zertifizierung als Microsoft Office Specialist Master

**Leitung / Organisation** Simone Kühn / Silke Beyer

#### **Anmeldung**

Nutzen Sie unser Angebot unter www.diakademie.de

# **Informationen**

Tel.: 035207 - 843 50

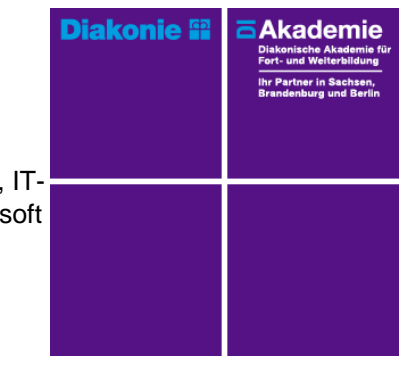

**Kursgebühren** 120 €

**Kursgebühren für Mitglieder** 95 €

**Bemerkungen zu den Kosten**

## **Beschreibung**

Im Seminar bekommen Sie gebündelte Praxistipps für schnelles effektives Arbeiten in MS-Word. Mit den richtigen Einstellungen, Tipps und Tricks zur Formatierung von Inhalten gestalten Sie Ihre Dokumente einfach und übersichtlich. Sie lernen den Einsatz der Funktion Autokorrektur kennen und wie Sie Textpassagen als Textbaustein speichern und per Mausklick wiederholt in Dokumente einfügen. Sie arbeiten mit Tabellen und werden dabei Funktionen zur schnellen Formatierung anwenden.

Für die gemeinsame Bearbeitung von Worddokumenten ist das Änderungsprotokoll ein interessantes Instrument. Sie lernen wie das Änderungsprotokoll aktiviert wird und Überarbeitungen für alle Kollegen nachvollziehbar gekennzeichnet werden.

#### **Schwerpunkte**

Markieren und Formatieren

- Schnelle Befehle zum Positionieren und Markieren im Text
- Formate und Formatvorlagen

Autokorrektur und Schnellbausteine

- Autokorrektureinträge hinzufügen
- Text als Schnellbaustein speichern
- Schnellbausteine ändern / löschen

#### Tabellen

- Tabellenüberschriften wiederholen
- Tabellenbreite an Inhalt / Fenstergröße anpassen
- Positionierung der Tabelle im Text
- Abstände der Tabellentexte von den Zellbegrenzungen

#### Änderungsprotokoll

- Dokumente gemeinsam Bearbeiten mit Änderungsprotokoll
- Überarbeitungen von Mitarbeitern kennzeichnen
- Korrekturen annehmen/ablehnen

#### **Zugangsvoraussetzungen**

Kenntnisse im Umgang mit dem PC, Windows und Dateiablage; zweiter Bildschirm oder zusätzliches Notebook

Zur optimalen Lernumgebung empfehlen wir zwingend einen zweiten Bildschirm oder ein zusätzliches Notebook zu nutzen. Teilnehmende arbeiten mit dem freigegebenen Bildschirm der Online-Schulung (Dozentin) und können nebenher die Übungen (selbst am zweiten Bildschirm/zweiten Endgerät) mitmachen. Beide geöffnete Fenster erlauben eine schnelle Kontrolle und Nachvollziehbarkeit. Die Nutzung eines Smartphones oder Tablet

#### ist für den Kurs nicht geeignet.

#### **Bemerkungen**

Zur Teilnahme berechtigt ist nur eine Person je Anmeldung. Bitte beachten Sie die Online-Netiquette der DIAkademie.

Technische Ausstattung und Voraussetzung für Online-Kurse

- stabile Internetverbindung
- internetfähiges Endgerät (PC, Laptop, kein Smartphone oder Tablet)
- Kamera (im Gerät eingebaut oder als Webcam)
- Mikrofon oder Headset
- Fragen Sie ggf. bei Ihrer IT-Abteilung nach!

Den Veranstaltungslink erhalten Sie separat per E-Mail an die angegebene E-Mail-Adresse mit ggf. Seminarunterlagen und Übungsdateien (Excel, Word) zugesandt.